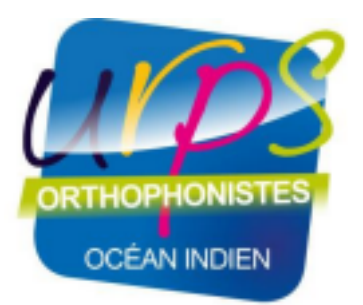

# **PRÉSENTATION DE LA LISTE D'ATTENTE COMMUNE**

# **FAQ**

#### *" Comment faire quand l'adresse du cabinet n'est pas disponible sur la plateforme lors de l'inscription ? "*

- L'adresse est normalement toujours disponible ; si Inzeecare ne trouve pas l'adresse ; il est possible d'ajouter manuellement l'adresse en déplaçant le point sur google maps

*" Je n'arrive pas à m'inscrire avec mon numéro de téléphone métropolitain, une solution ?"*

Les modifications techniques sont en cours, dans les prochains jours il sera possible de sélectionner l'option "+262" ou "+33" avant de rentrer son numéro

*" J'ai compris que c'était financé pour les 3 prochaines années par l'URPS de La Réunion et après ? "*

L'URPS poursuivra son engagement et le financement de ce dispositif au-delà des 3 ans sous réserve qu'un nombre suffisant d'orthophonistes adhère au projet ; le dispositif restera gratuit et financé par l'URPS

### *" Vais-je avoir la même visibilité qu'avec le logiciel privé actuel que j'utilise pour connaître mon délai d'attente ? "*

- Oui tout à fait, il sera possible de se rendre compte des délais d'attente ; et cela permettra également de connaître les délais d'attente au sein de la région. Les données obtenues nous permettront également de défendre nos besoins de santé. Les données obtenues seront utilisées pour les orthophonistes ; et ne serviront pas à des entreprises privées.
- La liste d'attente commune permettra aussi de stopper la nécessité pour les patients de s'inscrire sur plusieurs listes

### *" Comment peut-on savoir si le patient est inscrit sur la liste d'attente s'il se présente au cabinet pour s'inscrire autrement ? "*

- C'est le même problème que quand le patient est inscrit sur 10 listes d'attente ; il ne prévient pas. Si de nombreux orthophonistes adhèrent à cette liste d'attente ; cette situation n'arrivera plus.
- Une relance par mail pour mettre à jour la demande du patient sera mise en place.

"Il v a t'il déjà possibilité - ou des négociations en cours - avec les éditeurs de logiciels afin *d'ajouter un premier rdv en un clic dans nos logiciels de gestion ? "*

- En théorie, tous les logiciels doivent être inter-opérables à un moment donné ; notamment avec le développement de pro santé connect ; les logiciels sont voués à communiquer entre eux. Cependant, l'intérêt d'un logiciel de télétransmission est de rester en circuit fermé pour que le client reste dépendant du logiciel
- Inzeecare accepte de travailler avec les éditeurs ; la FNO va échanger avec les éditeurs pour se renseigner

#### *" Si on commence un échange avec des patients et qu'on souhaite adresser la famille à un collègue ; il y a t'il possibilité de le faire via l'application ? "*

- Les fonctionnalités qui vont être développées sont déjà la suivante :
	- Il sera possible d'ajouter nous-même un patient à la liste
	- Il sera également possible d'envoyer un sms à un patient pour l'inviter à s'inscrire sur la liste

## *" Sur la liste d'attente ; avons-nous accès à toutes les demandes de tous les patients de la Réunion ou d'un secteur ? "*

- Le réglage actuel mis à La Réunion est à 30 km : mais il sera également possible d'accéder à toute la région ; tout comme il est possible de réduire à moins de 30 km (1 km, 5 km, 10km etc) ; à nous de définir cette limite
- La limite est régionale

#### *"Comment intégrer la centaine de demandes que nous avons sur notre liste d'attente "*

Plusieurs possibilités :

- Envoyer un message aux patients en demandant de s'inscrire sur inzeecare Inscrire les patients directement, avec leur accord
- Fonctionner en doublons : utilisation de l'ancienne liste d'attente et inscription des nouvelles demandes sur inzeecare ; le temps que l'ancienne liste se termine

#### "Il y a t'il une fonction recherche permettant de classer les demandes " de la plus ancienne à la *plus récente " par exemple " ?*

- Oui ; et d'autres fonctionnalités sont possibles ; il est possible de faire remonter les demandes et besoins
- Il est aussi possible de demander les patients les + proches géographiquement du cabinet
- Il est possible de croiser les donnés